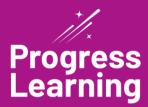

## Sample Student View

Teachers have easy access to a sample student dashboard. Teachers can model activities for a whole group, review standards as a class, or share steps on where to navigate in the program while students follow along.

Teachers can navigate to "Student View" under "Class Center" on their teacher dashboard and select a grade level to access a sample student view.

| rogress<br>earning               |                                                          | Produc                            | ct Feedb                    | ack 🐵 Help 🗸 🖉 St                  | udent M  | lessaging                          | Rhonda McNam<br>TEACHER | ara 🗸       |                 |                              |
|----------------------------------|----------------------------------------------------------|-----------------------------------|-----------------------------|------------------------------------|----------|------------------------------------|-------------------------|-------------|-----------------|------------------------------|
| ©                                |                                                          |                                   |                             |                                    |          |                                    | TX Demo Schoo           | 2351        |                 |                              |
| Bohool Center                    | Shortcuts 🕈                                              |                                   |                             |                                    |          |                                    |                         |             |                 |                              |
| Class Center                     | Center                                                   | Assignment Builder                | :                           | Class Management                   | ÷        | Ø My Assignr                       | nents                   |             |                 |                              |
| Class Management<br>Student View | Assessment Builder                                       | Instructional Resources           | ÷                           | Ø My Assessments                   | Ŧ        | @ Reports                          | :                       |             |                 |                              |
| Assessment/<br>Assignment Center | _                                                        |                                   |                             |                                    |          |                                    |                         |             |                 |                              |
| Instructional<br>Resources       | Class Name                                               |                                   |                             | Class Details                      | Grade    | shook Pr                           | Create Class            |             |                 |                              |
| E Reports                        | <u>8th Grade Math</u>                                    |                                   |                             | 念                                  | C        |                                    | Le.                     |             |                 |                              |
|                                  | McNamara 4th Grade Math                                  | Progress                          |                             | â                                  |          | _                                  | uct Feedback            | Help V 🖉 St | udent Messaging | Rhonda McNam                 |
|                                  | McNamara 8th Grade ELA                                   | Progress<br>Learning              | ©                           |                                    |          |                                    |                         |             |                 | TX Demo School               |
|                                  | McNamara-7th Grade Math     Sample - 7th Grade Class (Go | G Home                            |                             | ihortcuts 🖗                        |          |                                    |                         |             |                 |                              |
|                                  | Sample - 701 Grade Class (Go                             | Class Center                      |                             | P Assessment/Assignment            | @ As     | signment Builder                   | E 🖉 Class N             | fanagement  | : @ му          | Assignments                  |
|                                  |                                                          | Class Management                  | View As                     | Student                            |          |                                    |                         |             |                 | ×                            |
|                                  |                                                          | Assessment/     Assignment Center | Select a g                  | rade level to access a sample stud | ent view |                                    |                         |             |                 |                              |
|                                  | 0                                                        | Instructional<br>Resources        | Kinderga<br><u>4th Grad</u> |                                    |          | <u>2nd Gri</u><br><u>6th - 1</u> 2 | ide<br>2th Grade        | 3rd Grade   |                 | Create Class Progress Report |
|                                  |                                                          | Reports                           |                             | Sth Grade Math                     |          |                                    | ź                       | k.          |                 | 2                            |
|                                  |                                                          |                                   |                             | McNamara 4th Grade Math            |          |                                    |                         |             |                 |                              |
|                                  |                                                          |                                   |                             | McNamara 8th Grade ELA             |          |                                    | 2                       | 2           |                 |                              |
|                                  |                                                          |                                   |                             |                                    |          |                                    |                         |             |                 |                              |
|                                  |                                                          |                                   |                             | McNamara-7th Grade Math            |          |                                    |                         |             |                 |                              |

Contact us at <a href="mailto:info@progresslearning.com">info@progresslearning.com</a>